# join Apps

# **joinStamp**

Wie erkenne ich als Nutzer den Status eines Dokumentes ? Ist dieses gültig oder in Arbeit? Welche Geschichte hat es ? Gibt es aktuellere Versionen ? Derartige Unsicherheiten können vermieden und wertvolle Nachforschungszeit gespart werden. Die Lösung heisst joinStamp: dynamische Bestempelung.

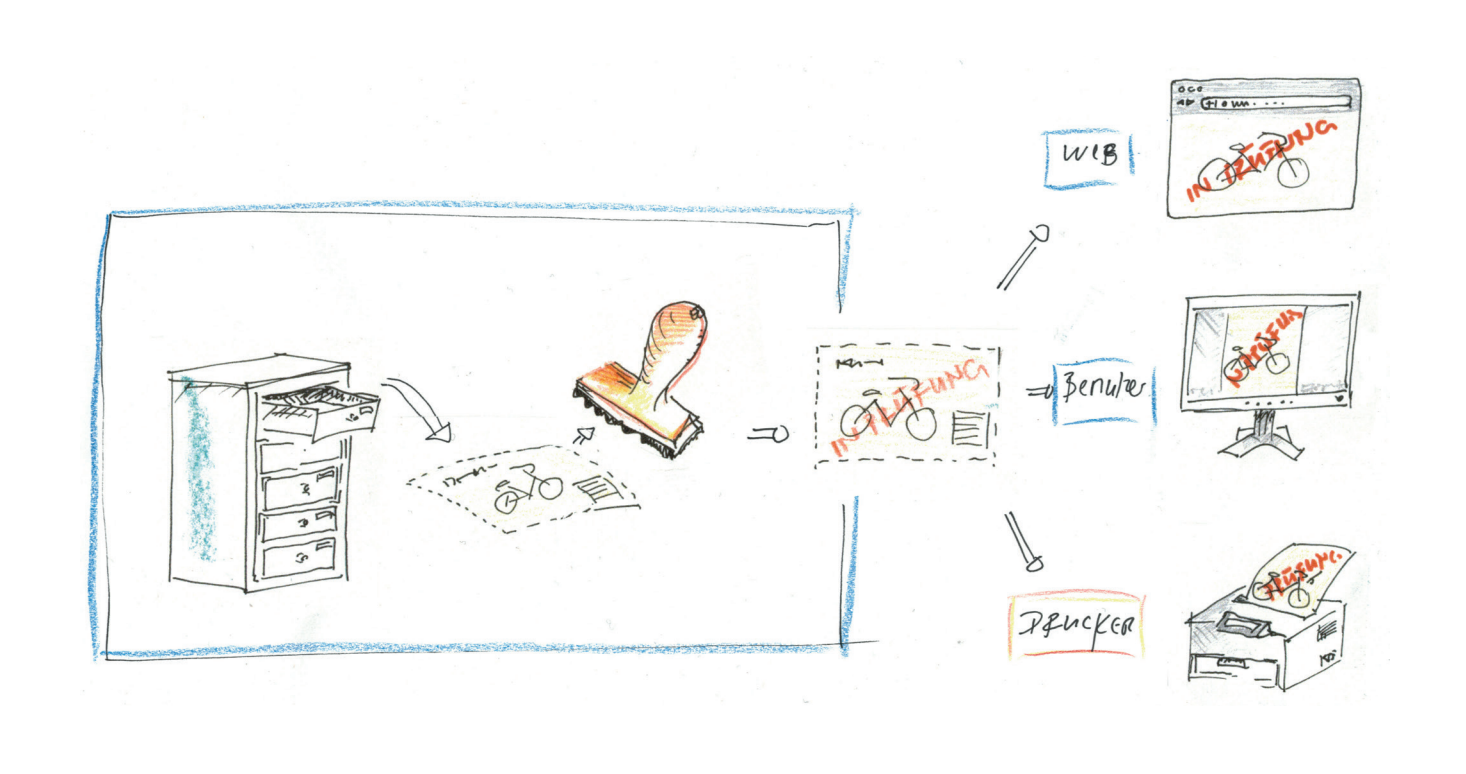

### Dynamische Bestempelung – was ist das?

Mit der dynamischen Bestempelung können aktuelle Informationen aus dem SAP System auf PDF und TIFF Dokumente aufgestempelt werden. Die gestempelten Daten werden bei jeder Ausgabe des Dokumentes auf Drucker oder Bildschirmanzeige neu im SAP System abgerufen. Der dynamische Prozess der Bestempelung erlaubt damit die aktuelle und einmalige Ergänzung eines Dokumentes mit Informationen, die zum Zeitpunkt der Dokumententstehung nicht verfügbar waren und vom Benutzer in keiner Weise beeinflussbar sind.

Dank der hohen Geschwindigkeit der dynamischen Bestempelung erfolgt die Dokumentanzeige ohne spürbare Verzögerung.

joinStamp ist eine reine Serverinstallation. Der Bestempelungsprozess läuft automatisch ohne Benutzeraktionen ab.

#### Architektur der dynamsichen Bestempelung

Zentrales Element der dynamischen Bestempelung ist der joinStamp Webserver ergänzt mit ABAP Coding. Der joinStamp Webserver ist vor dem Ablagesystem plaziert und verhält sich wie ein Proxiserver. Jegliche Dokumente aus der für joinStamp konfigurierten Ablage müssen die Bestempelung durchlaufen.

#### Möglichkeiten der dynamischen Bestempelung

Die Inhalte und Formen der dynamischen Bestempelung von PDF und TIFF Dokumenten sind vielfältig. Entsprechend spezifisch ist ihre Anwendung. Es können Daten des Dokuments wie Nummer, Status, Autor, Datum oder Klassifizierungsdaten aus dem SAP auf das Dokument übertragen werden.

Die Informationen sind mit weiteren Eigenschaften dynamisch verknüpfbar. So wird beispielsweise ein Dokument so lange mit einem Wasserzeichen "in Prüfung" bestempelt bis es freigegeben ist.

Zusätzlich zu den Daten aus dem SAP System können Bilder, Barcodes, Linien und Rechtecke aufgestempelt werden.

Ein Zusatzmodul ermöglicht das elektronische Signieren von PDF Dokumenten mit joinStamp.

Für die Bestempelung stehen dreizehn fixe Positionen oder aber beliebig viele absolute oder relative Positionen für eine Plazierung zur Verfügung. Diese werden unabhängig vom Papierformat angesteuert. Die Layouts sind frei konfigurierbar.

## Technische Daten

- Dynamische Bestempelung von PDF oder TIFF Dateien
- Befüllen von Wordeigenschaften mit Daten aus SAP
- Beliebig konfigurierbare Stempeltexte (Schriftart, Grösse, Stil, Farbe usw.)
- Bestempeln von Bildern (zum Beispiel Logos), Linien und Rahmen
- Barcode Bestempelung
- Überdeckendes Stempeln, transparentes Stempeln
- Folgende Daten aus dem SAP System können aufgestempelt werden:
	- · Metadaten des Dokuments (inkl. Texte)
	- · Klassifizierungsdaten des Dokuments
	- · Alle Daten aus dem Statusprotokoll des Dokuments
	- · Daten des Betriebssystems wie Datum, Benutzername usw.
	- Seitenummer, Anzahl Seiten, aktuelles Datum, Dokumentformat
	- · Daten mit dem Dokument verknüpfter Objekte
- Mittels kundeneigenen Erweiterungen sind jegliche Daten stempelbar, die mit dem zu bestempelnden Dokument in Verbindung gebracht werden können.
- Unterschiedliche Bestempelungen für erste, letzte, oder spezifische Seite.
- Pro Status, Dokumentenart oder anderer Dokumenteigenschaften beliebig konfigurierbare Bestempelung inklusive logischer Entscheidungen.
- Dreizehn vordefinierte Positionen am Blattrand: links, mitte, rechts jedes Blattrandes und diagonal in der Mitte des Dokuments.
- Beliebig viele freie Bestempelungspositionen mit absoluter oder zum Blattrand relativer Positionierung.
- Web-Administrationskonsole

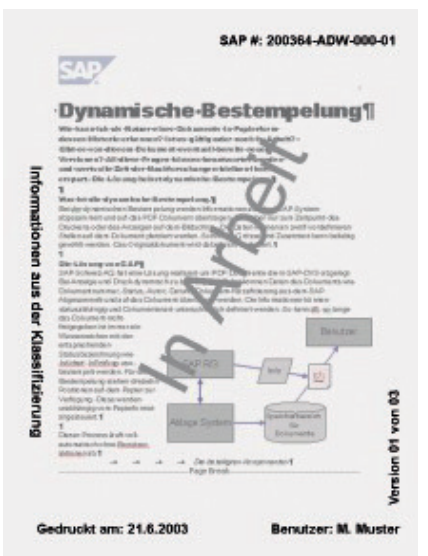

#### Voraussetzungen für DVS

Folgende Komponenten sind Voraussetzung für die Implementierung dieser Lösung:

- SAP Release ab ECC 6.0, S4/Hana
- eingerichtetes SAP-DVS inklusive Dokumentarten, WS-Applikationen sowie Ablagesystem über KPRO.

#### Anforderung an Hardware

Ein Server-oder Workstation System mit folgender Konfiguration:

- Windows 2008-2019, 64 Bit
- Netzwerkkonfiguration mit TCP-IP und fixer IP-Adresse
- Ein lokaler Benutzer mit Administratorenrechten
- 200 MB freier Festplattenplatz für Software und temporäre Daten
- 2 GB freies RAM

#### Informationen

Zusätzliche Informationen erhalten Sie unter:

www.joinapps.com/joinstamp T +41 44 720 56 22

joinApps AG Pilgerweg 7 · 8800 Thawil joininfo@joinapps.com